**Basic Networking For Dummies Pdf**>>CLICK HERE<<<</p>

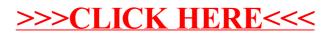